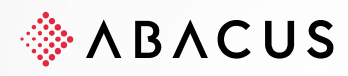

## **Checkliste QR-Rechnung**

## Mit Abacus in die Zukunft

**Class** C1 / Öffentlich **Version** V1.0 **Datum** 02.09.2020

Diese Unterlagen sind urheberrechtlich geschützt.

Insbesondere das Recht, die Unterlagen mittels irgendeines Mediums (grafisch, technisch, elektronisch und/oder digital, einschliesslich Fotokopie und Download) ganz oder teilweise zu vervielfältigen, vorzutragen, zu verbreiten, zu be-<br>arbeiten, zu übersetzen, zu übertragen oder zu speichern, liegt ausschliesslich bei Abacus Research AG wertung in den genannten oder in anderen als den gesetzlich zugelassenen Fällen, namentlich jede kommerzielle Nutzung, bedarf der vorherigen schriftlichen Einwilligung von Abacus Research AG. Diese Unterlagen stehen nur be-<br>rechtigten Teilnehmerinnen und Teilnehmern der Schulungen / Kurse und den Vertriebspartnern zur eigenen Nutz zur Verfügung.

Die gewerbsmässige Verletzung der Urheberrechte kann gemäss Art. 67 Abs. 2 URG bestraft werden. Copyright © 2020 by Abacus Research AG, 9300 Wittenbach SG

**Abacus Research AG** Abacus-Platz 1 +41 71 292 25 25 9300 Wittenbach SG info@abacus.ch Schweiz abacus.ch

## **Checkliste "Ablösung ESR auf QR-Rechnung"**

**Die Kapitel beziehen sich auf das Dokument "Anleitung QR-Rechnung"**

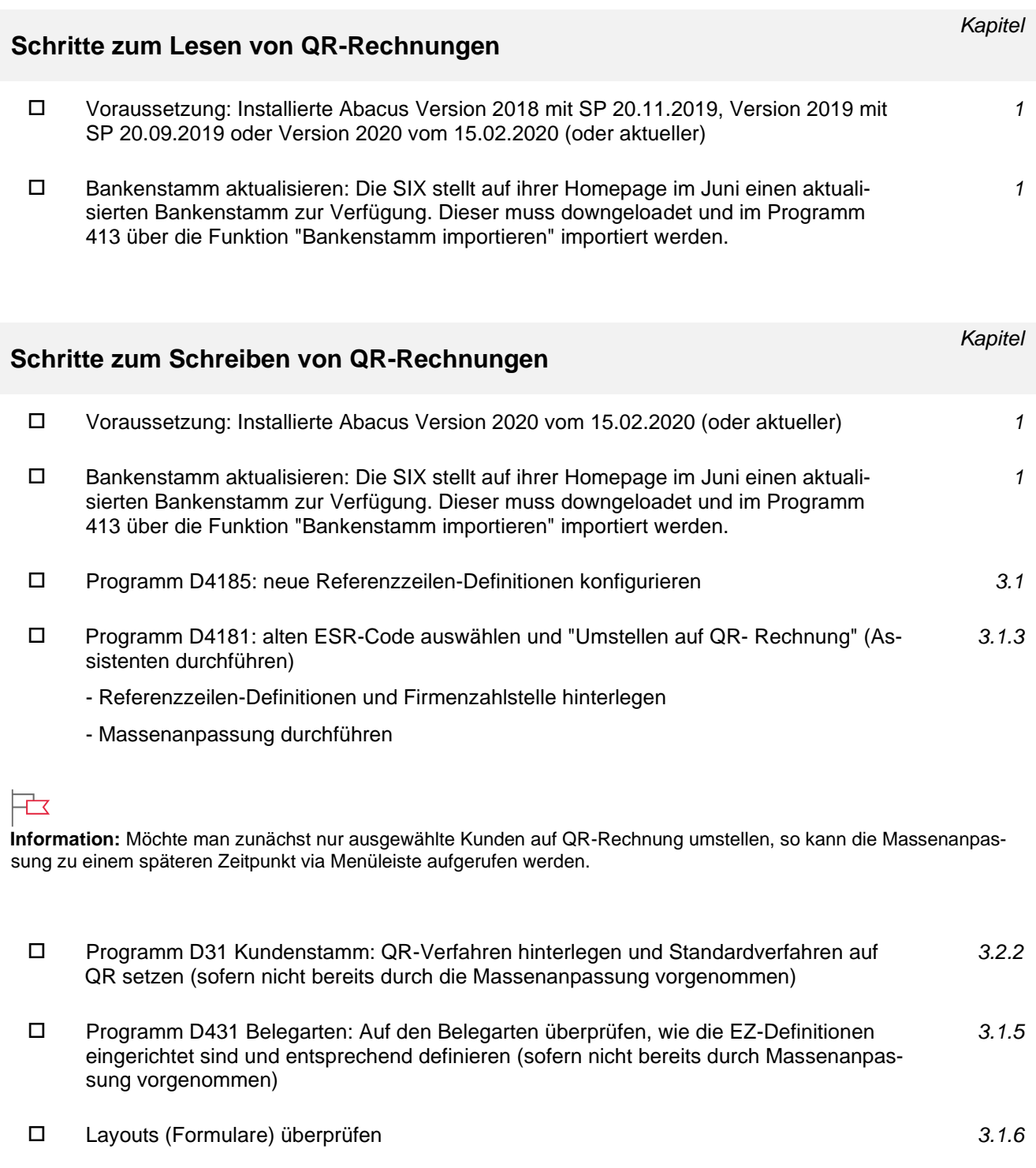

 Programm D214 Elektronische Zahlungen abholen: Neue Regeln definieren, um die Zahlungsrückmelde-Files zu verarbeiten *3.3*

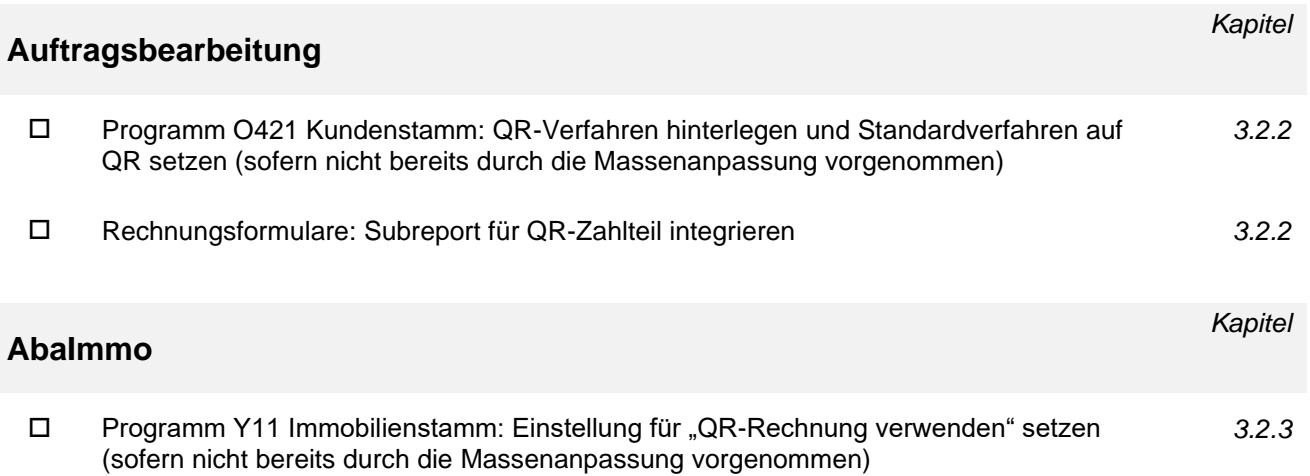